## **Quick Guide to using the SSS AMS - Contribution Collection List (AMS-CCL) Subsystem**

The AMS-CCLS is a thru-the-web facility that allows employers to:

- 1. **Enroll** their employees one time, in lieu of monthly R3 submissions
- 2. **Update** records as needed and
- 3. **Prepare** their payable Contribution Collection List for the current month

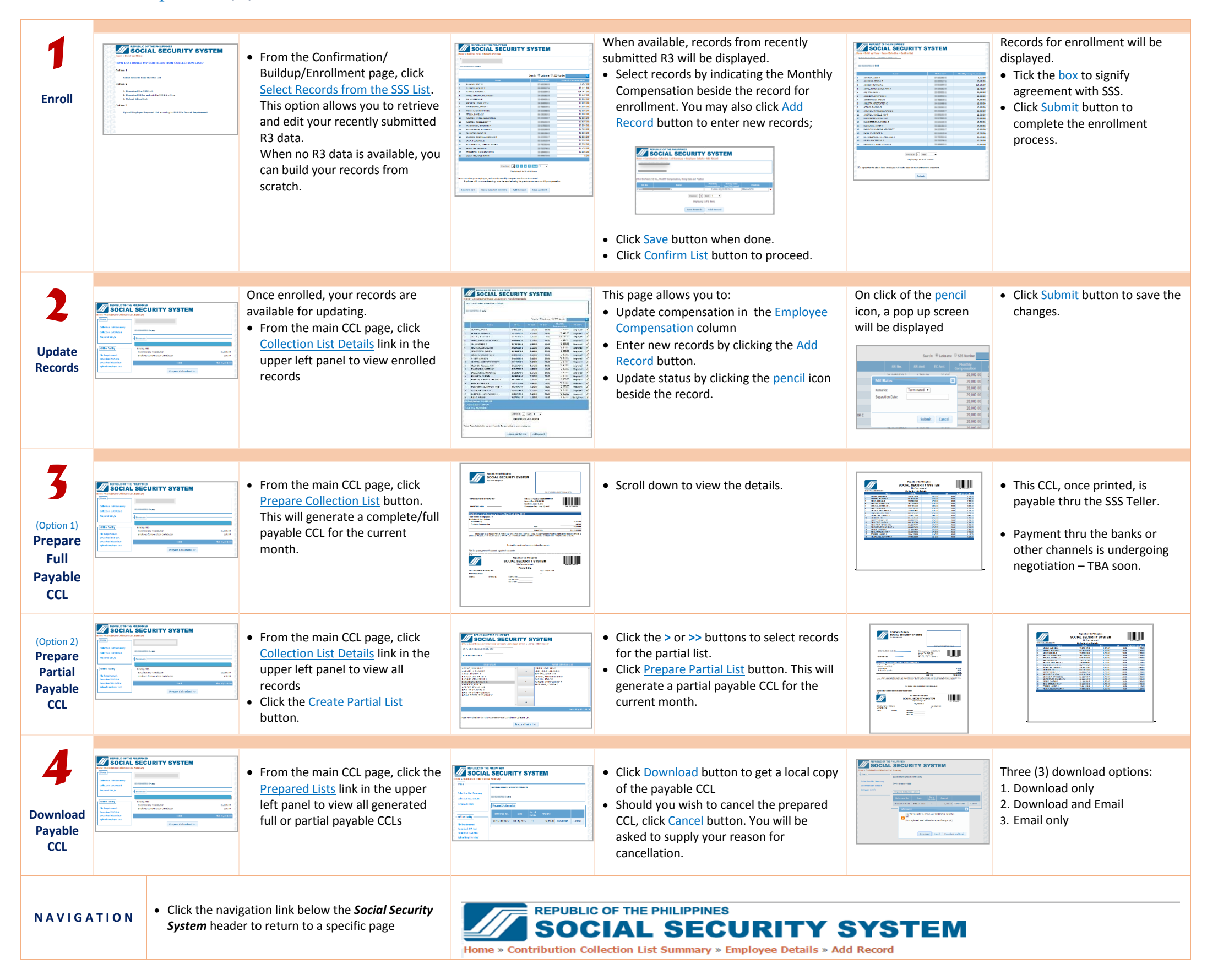

## **File Upload Option (An alternative to Online Editing)**

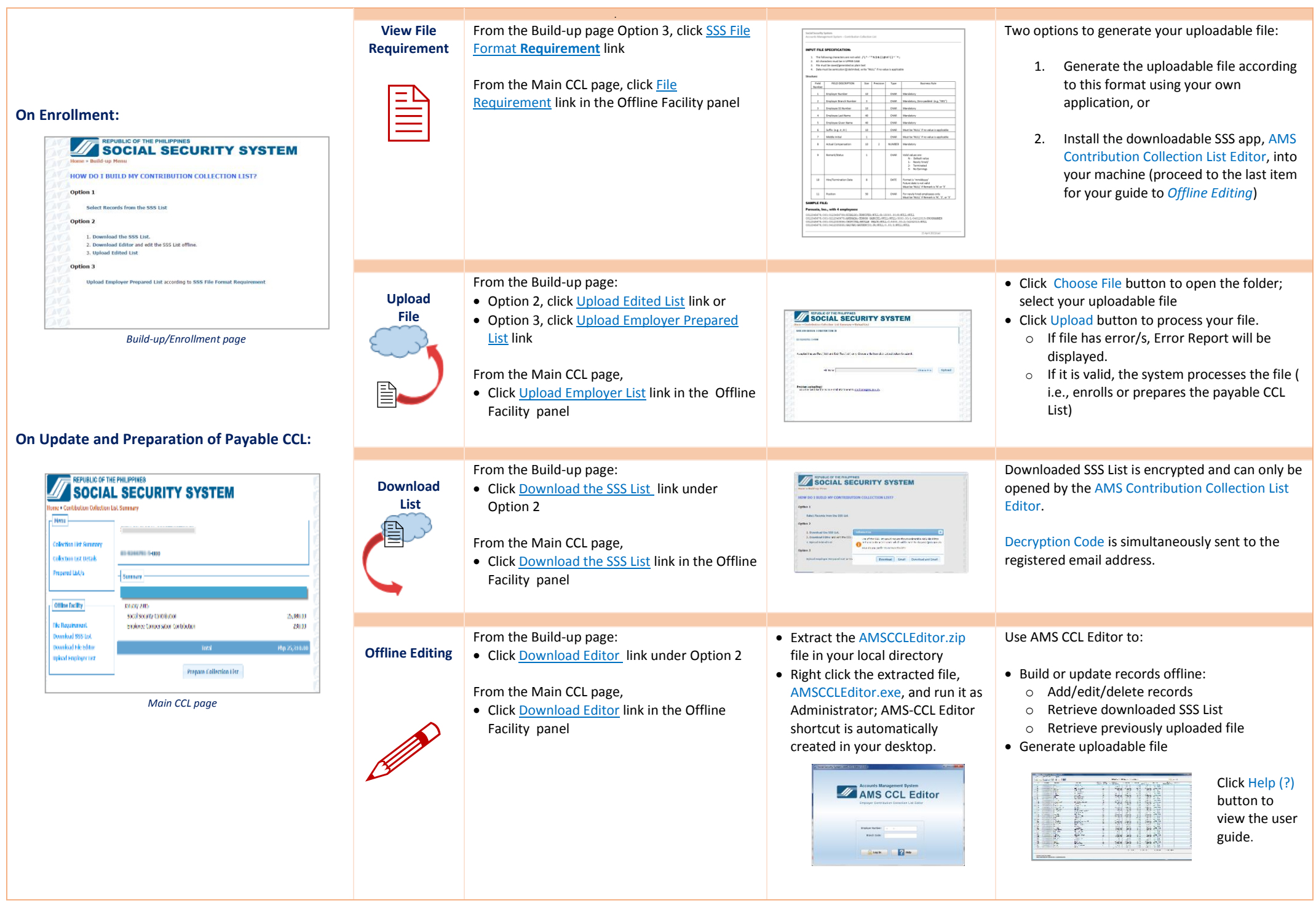

## **REQUIREMENTS/SUPPORT/AUTHORS:**

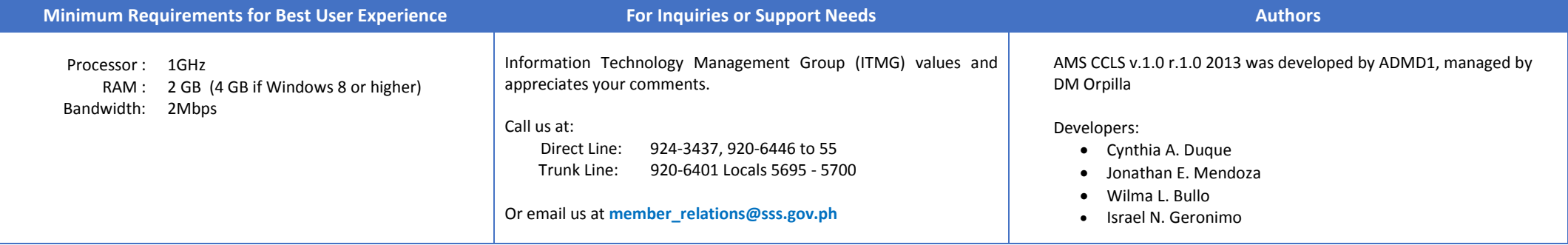